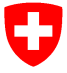

Schweizerische Eidgenossenschaft Confédération suisse Confederazione Svizzera Confederaziun svizra

Département fédéral de l'économie DFE Secrétariat d'Etat <sup>à</sup> l'économie SECOConditions de travail

# CONDENT07

Präsentation

Erwin Buchs19.11.2008

#### O Projekt CONDENT07 – Allgemeine Ziele

Hauptziel ist die Unterstützung (mittels Tool und Methode) des SECOs, der EKAS und der Kantone bei der Umsetzung des UVG und des ArG sowie bei der Steigerung der Effizienz in Bezug auf Datenhaltung, Datenvermittlung, Kontrollmethoden und – administration.

#### U Projekt CONDENT07 – Lösung

### Lösung in 2 Etappen erstellt:

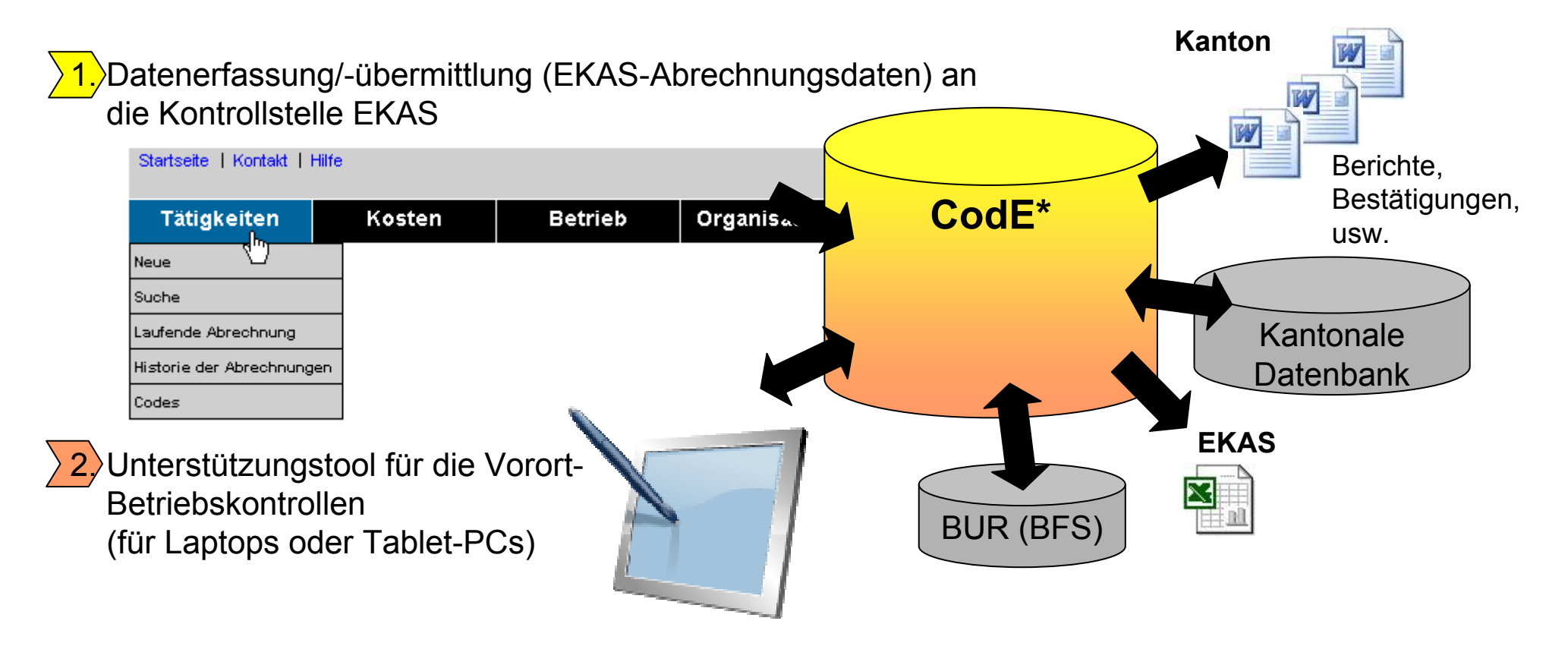

\*CodE : "contrôle des entreprises"

#### U Projekt CONDENT07 – Etappe <sup>1</sup>

2 Möglichkeiten:

- • Kantone, die schon ein EKAS-Abrechnungsdaten-Erfassungssystem haben, erstellen eine Schnittstelle für die Datenübertragung
- $\bullet$  Kantone, die kein Erfassungssystem haben, nutzen das neue System CodE für die Erfassung und die Übermittlung der EKAS- Abrechnungsdaten

Ab 1. Januar 2009 werden nur noch diese zwei Möglichkeiten gelten.

Alle Daten werden zentral in einer Datenbank abgelegt.

#### Projekt CONDENT07 – Etappe 1 (Schema) U

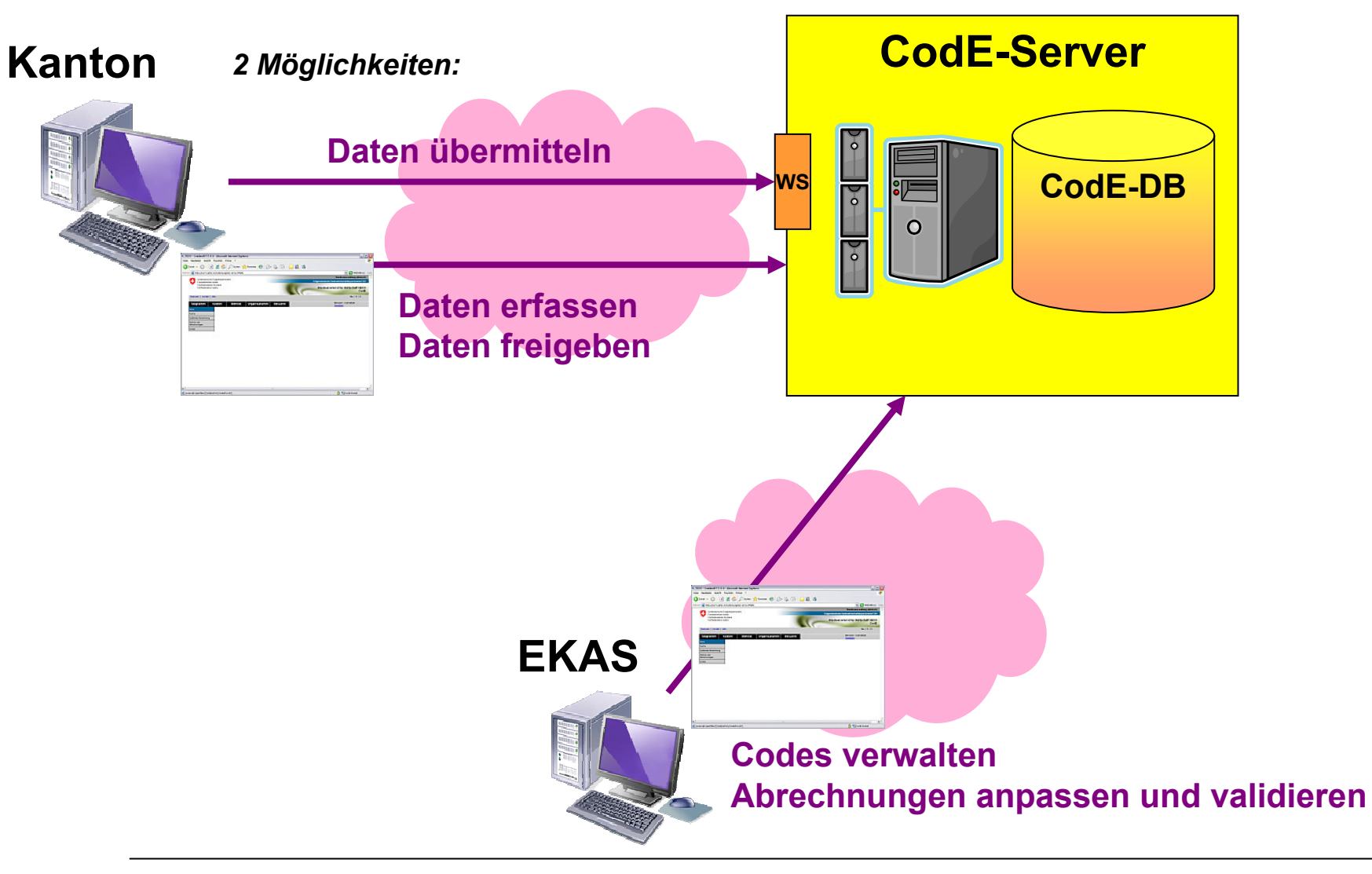

#### $\mathbf G$ Projekt CONDENT07 – Etappe 1: Kantone

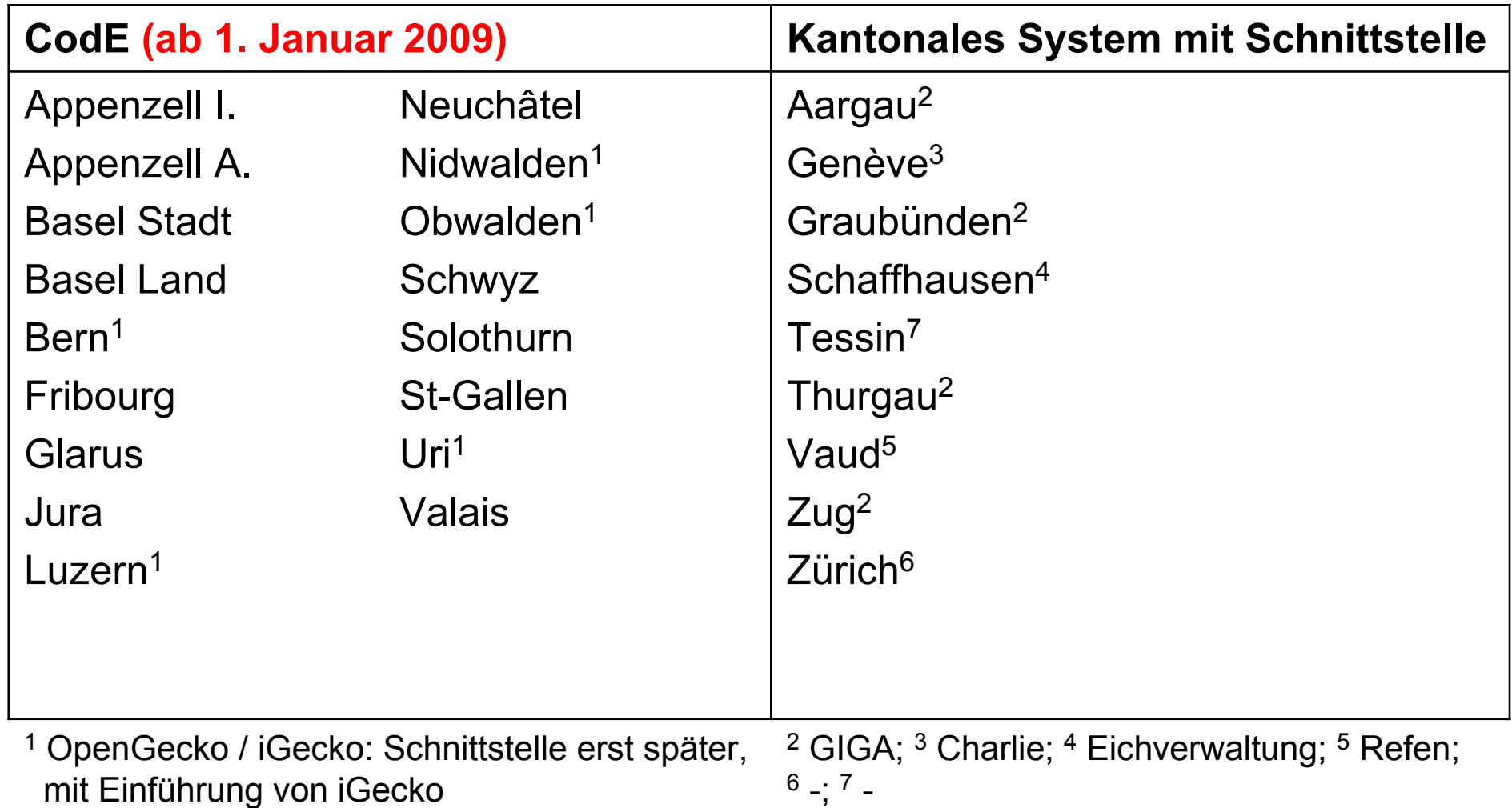

#### U Projekt CONDENT07 – Etappe <sup>2</sup>

Allgemeines:

- $\bullet$ Ziel ist die Unterstützung der Betriebkontrollen vor Ort.
- • Die Betriebskontrollen werden online (mit Serververbindung über gesichertes Internet) vorbereitet und offline durchgeführt. Die erfassten Daten werden anschliessend online an den Server übergeben.
- $\bullet$ Die Nutzung des Systems ist für die Kantone freiwillig.
- • Um die Daten zwischen CodE und das kantonale System zu synchronisieren, werden (analog wie für Etappe 1) WebServices zur Verfügung gestellt.

Mögliche Alternative für die ASA-Daten (und nur für diese!):

Upload eines Excel-Files

#### O Projekt CONDENT07 – Etappe 2 – Vorteile

Vorteile:

- •Ein Tool für alle Betriebskontrollen.
- • Die Formulare stehen zur Verfügen: ASA-Formulare, Unterstellungen, Betriebsbesuche, psychosoziale Risiken, usw.
- • Die Formulare lassen sich an die kantonalen Bedürfnisse erweitern und anpassen.
- • Die Daten aus den Betriebkontrollen können über eine Schnittstelle automatisch in die eigene kantonale Datenbank übernommen werden. Keine doppelte Erfassung mehr!
- •Besuchsbestätigungen und Berichte können generiert werden.
- $\bullet$  Die Daten müssen nicht mehr speziell an das SECO oder die EKAS übermittelt werden.
- $\bullet$ Statistiken stehen zur Verfügung.

#### U Projekt CONDENT07 – Etappe 2 (Schema)

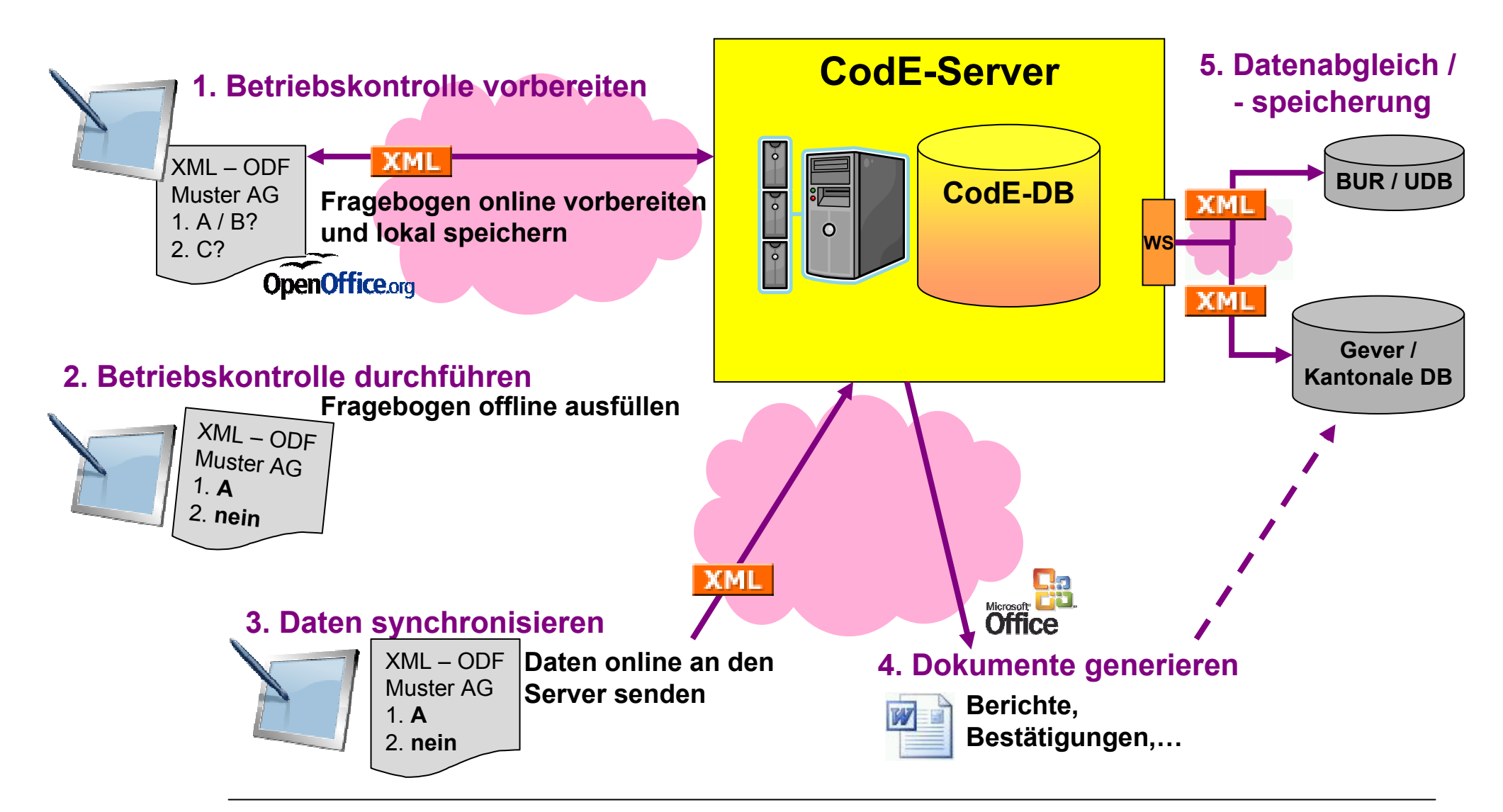

Condent07 - Präsentation an die Kantone – Etappe 1 EVD/SECO/ABIT – Gabriel Verga / Stephan Neubauer <sup>9</sup>

#### $\mathbf G$ Projekt CONDENT07 – Planung

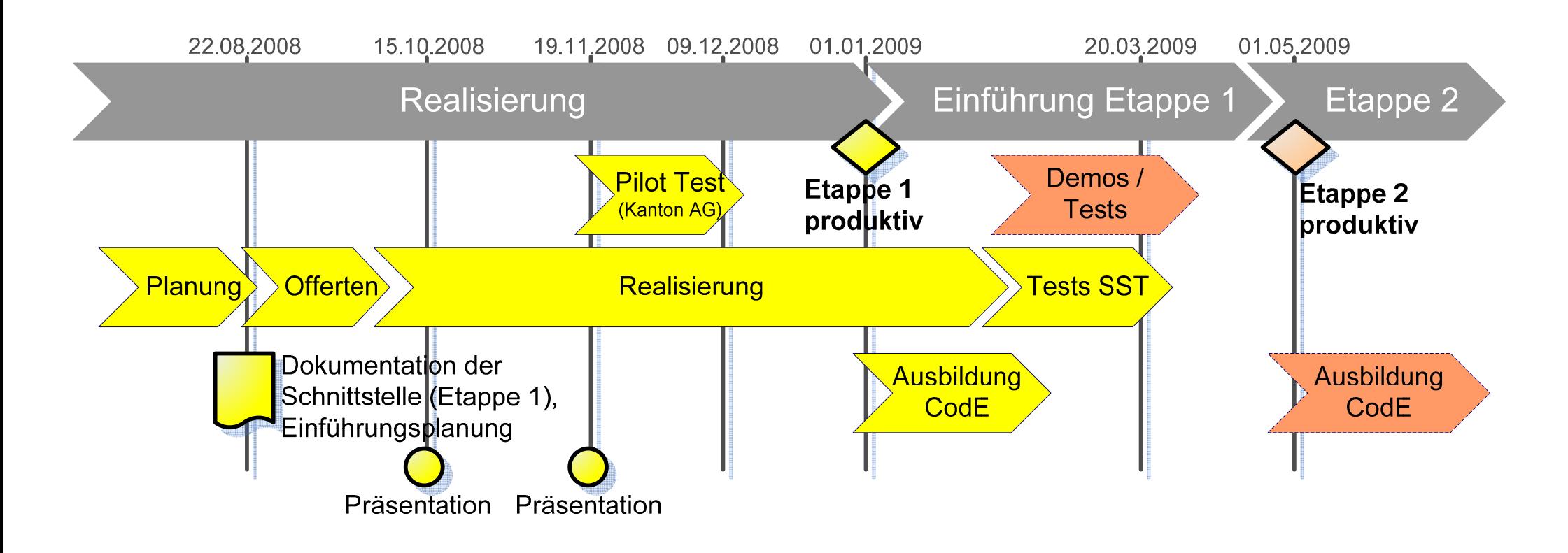

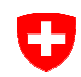

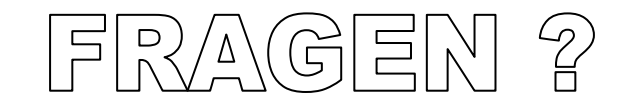

## ANREGUNGEN ?

Condent07 - Präsentation an die Kantone – Etappe 1 EVD/SECO/ABIT – Gabriel Verga / Stephan Neubauer <sup>11</sup>